## **CONTENTS IN DETAIL**

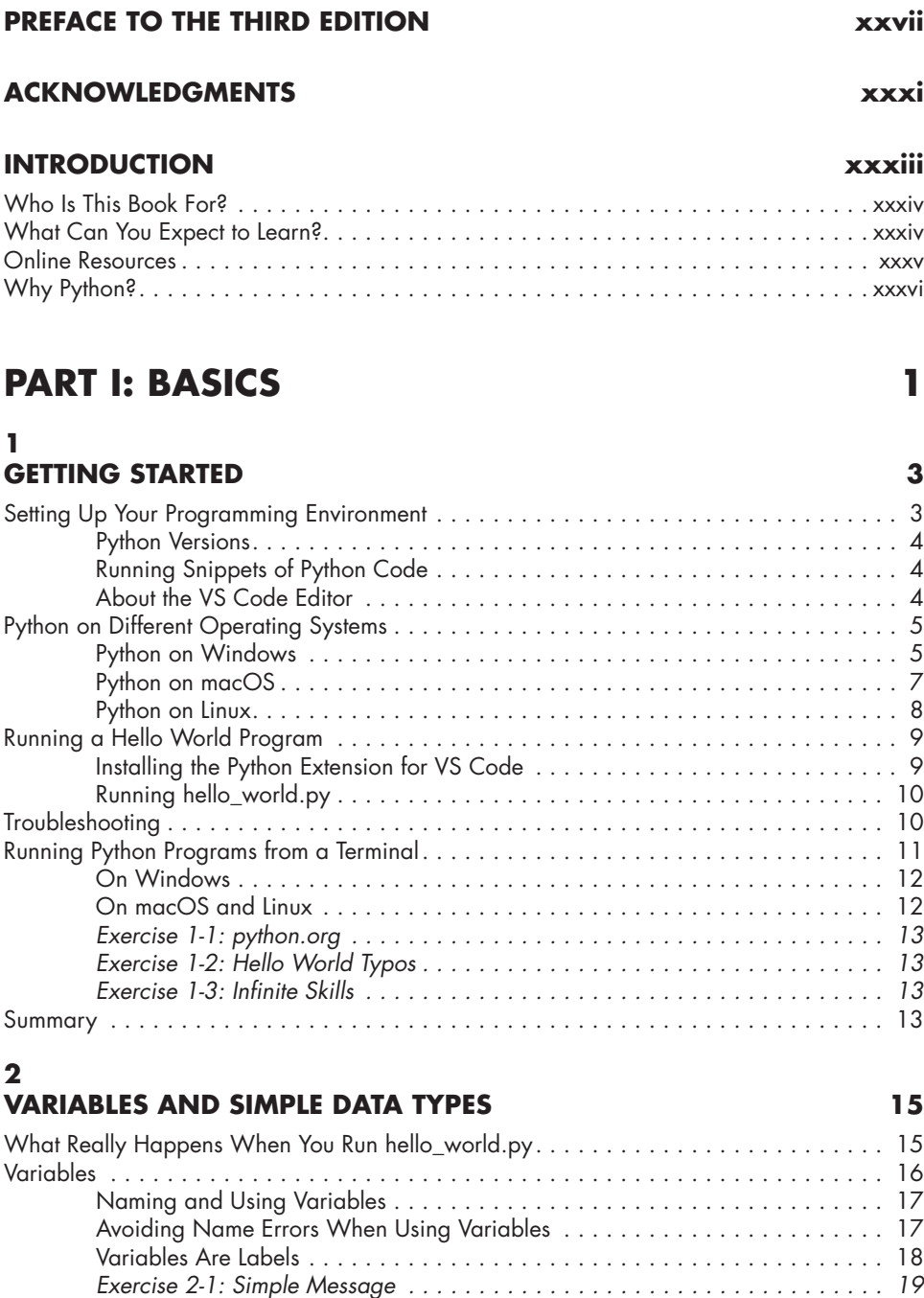

*Exercise 2-2: Simple Messages . . 19*

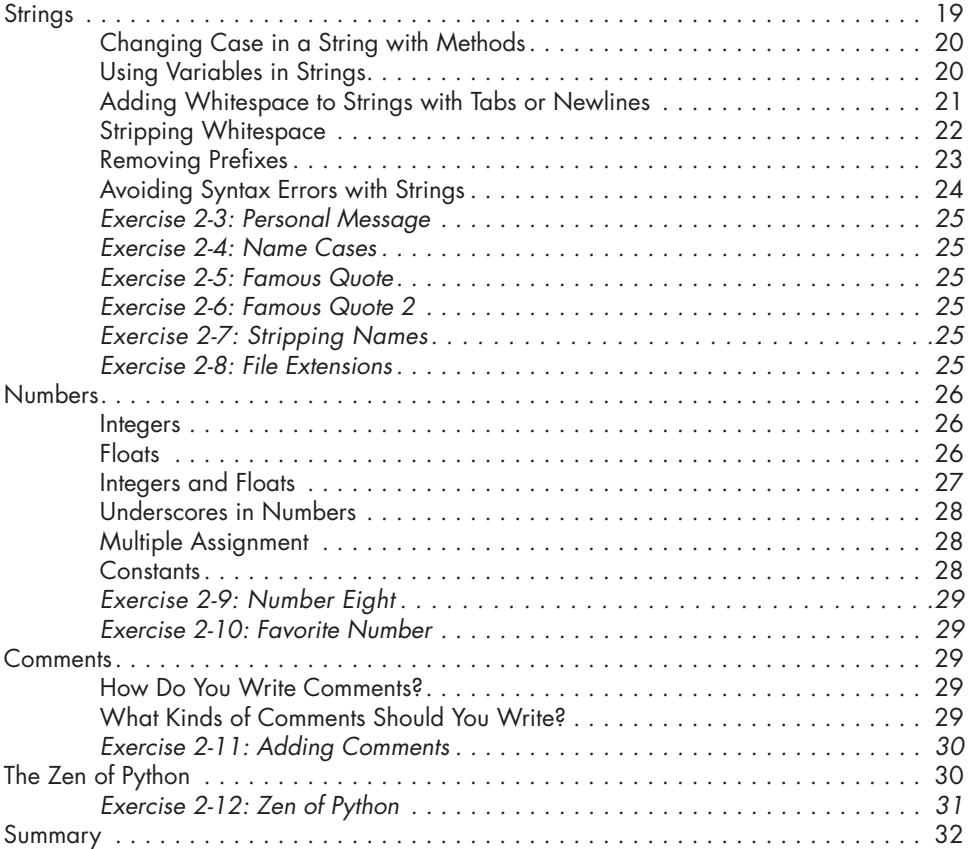

## **3 INTRODUCING LISTS 33**

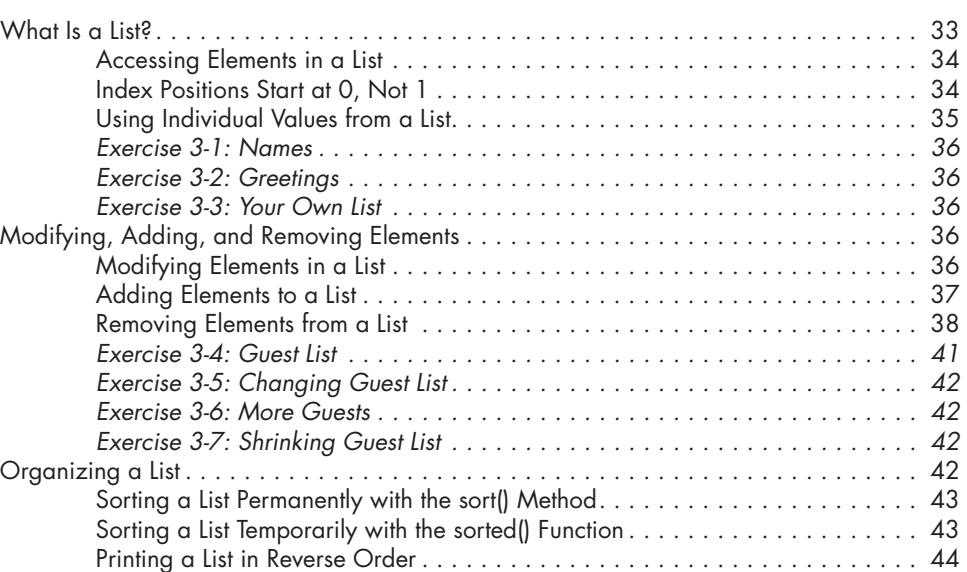

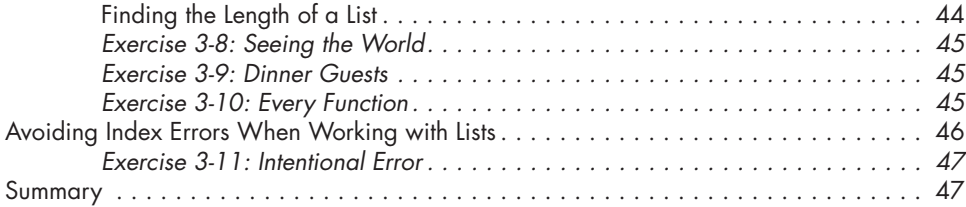

## **4**

## **WORKING WITH LISTS 49**

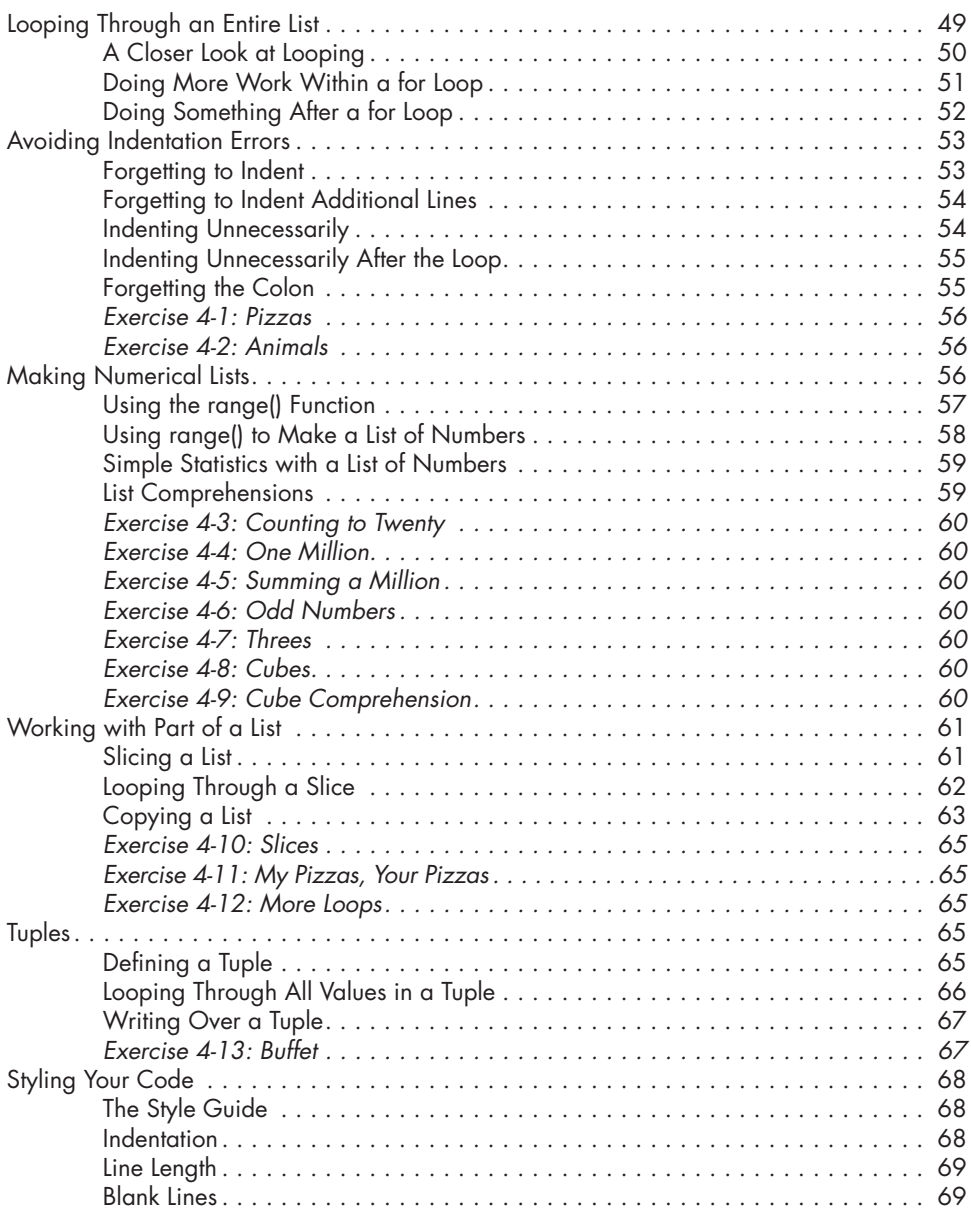

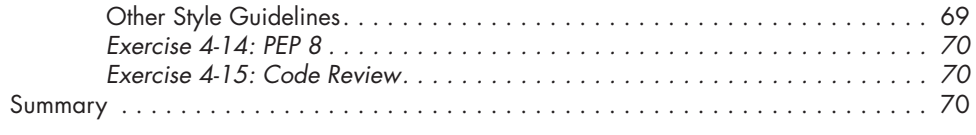

## **5 IF STATEMENTS 71**

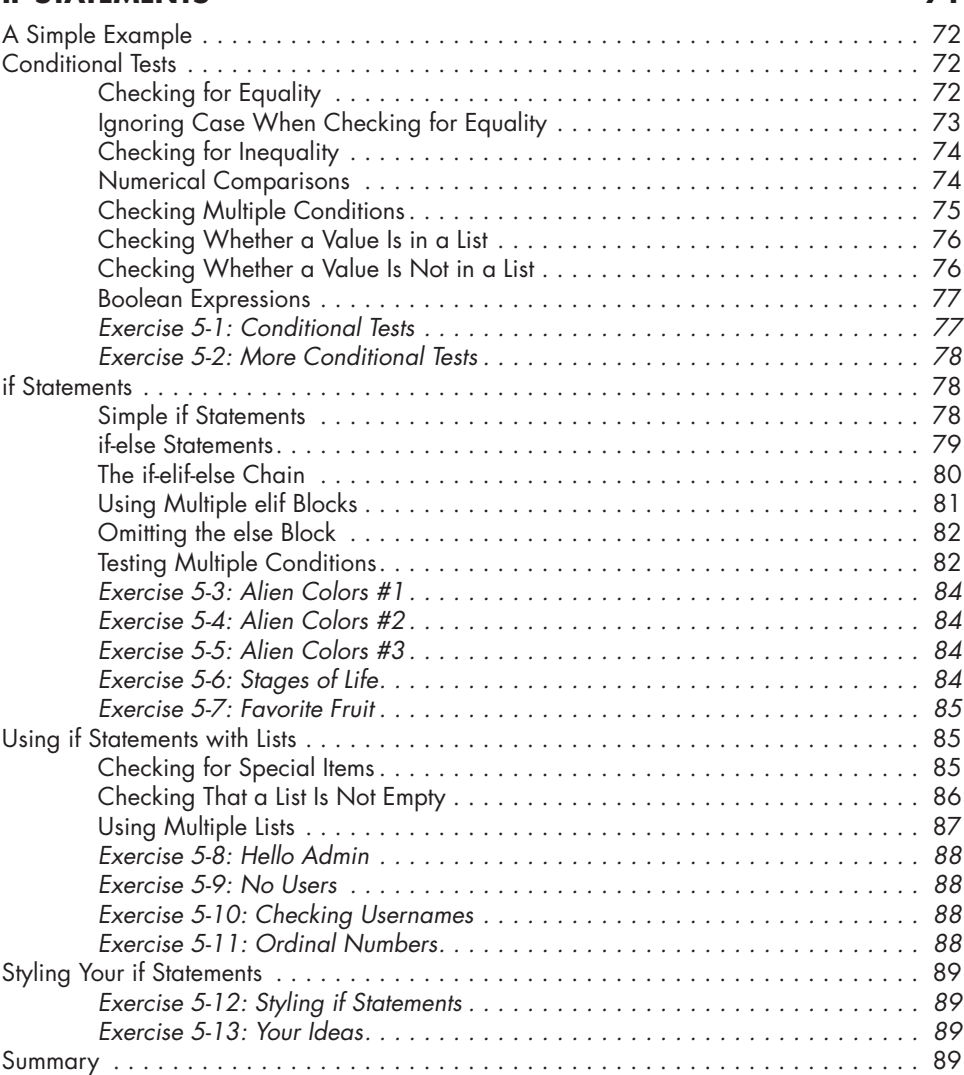

## **6 DICTIONARIES 91**

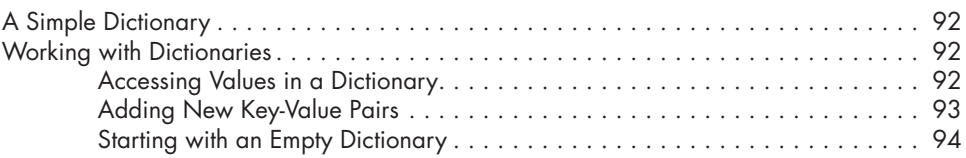

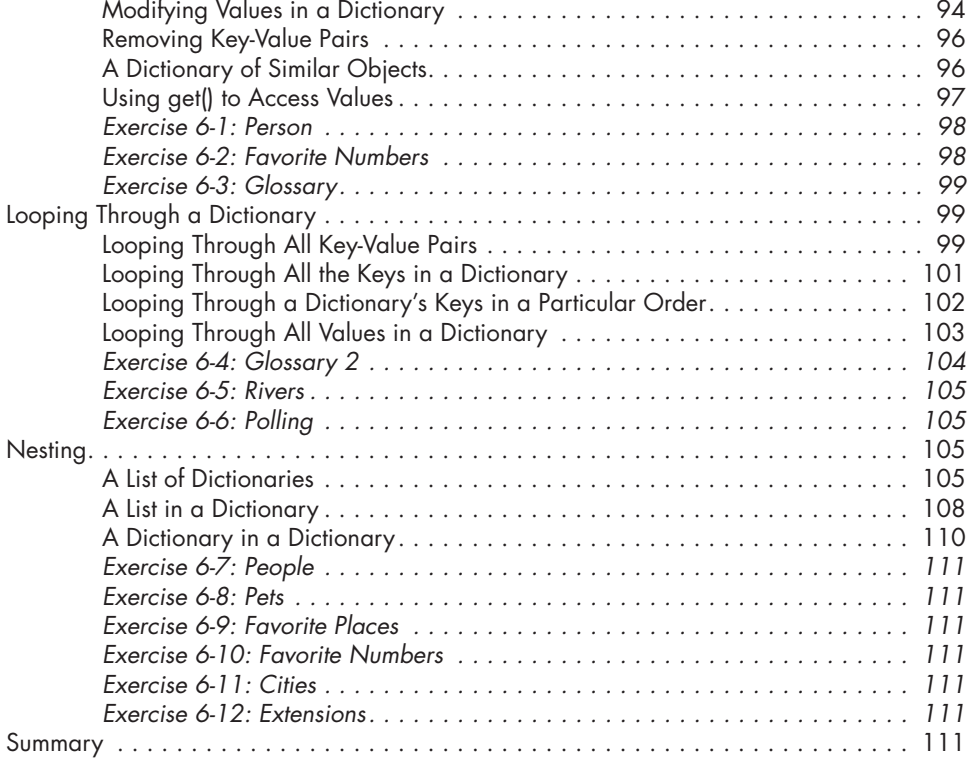

## **7 USER INPUT AND WHILE LOOPS 113**

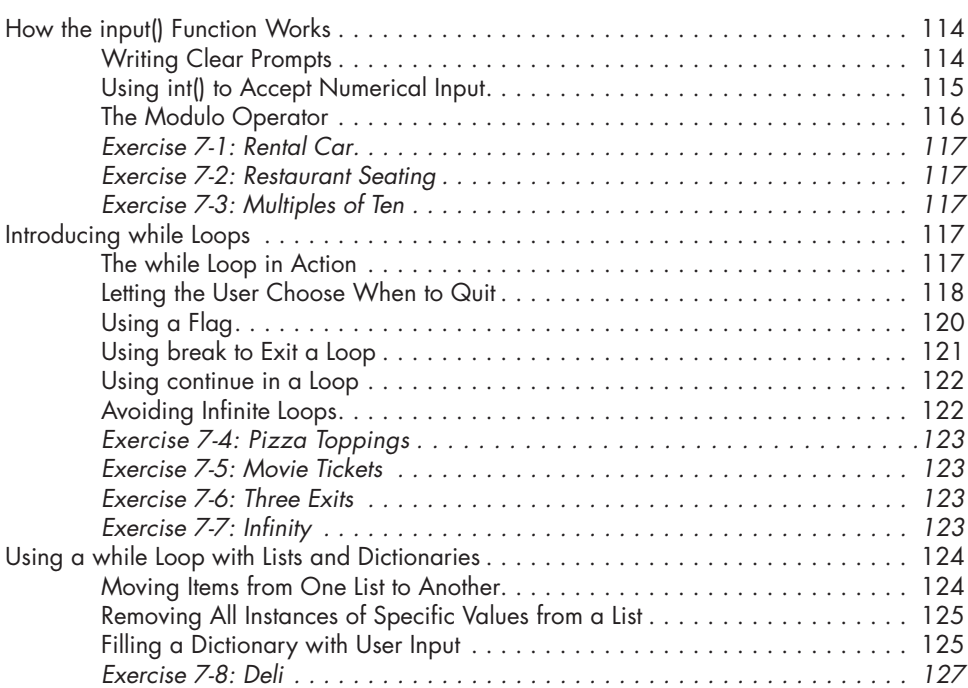

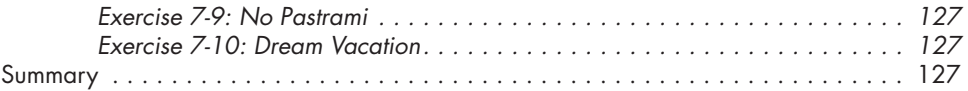

# **8**

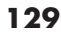

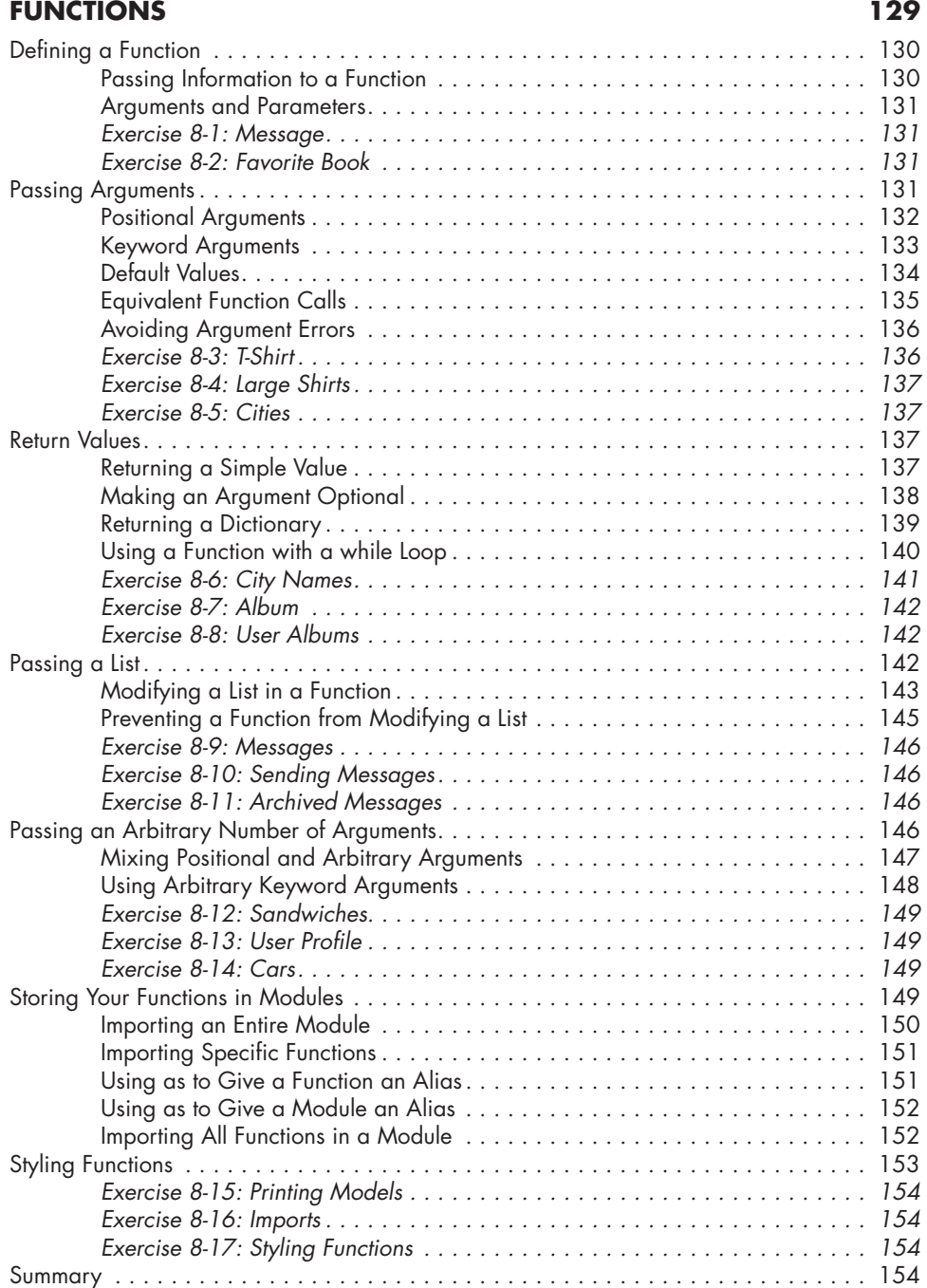

## **9 CLASSES 157**

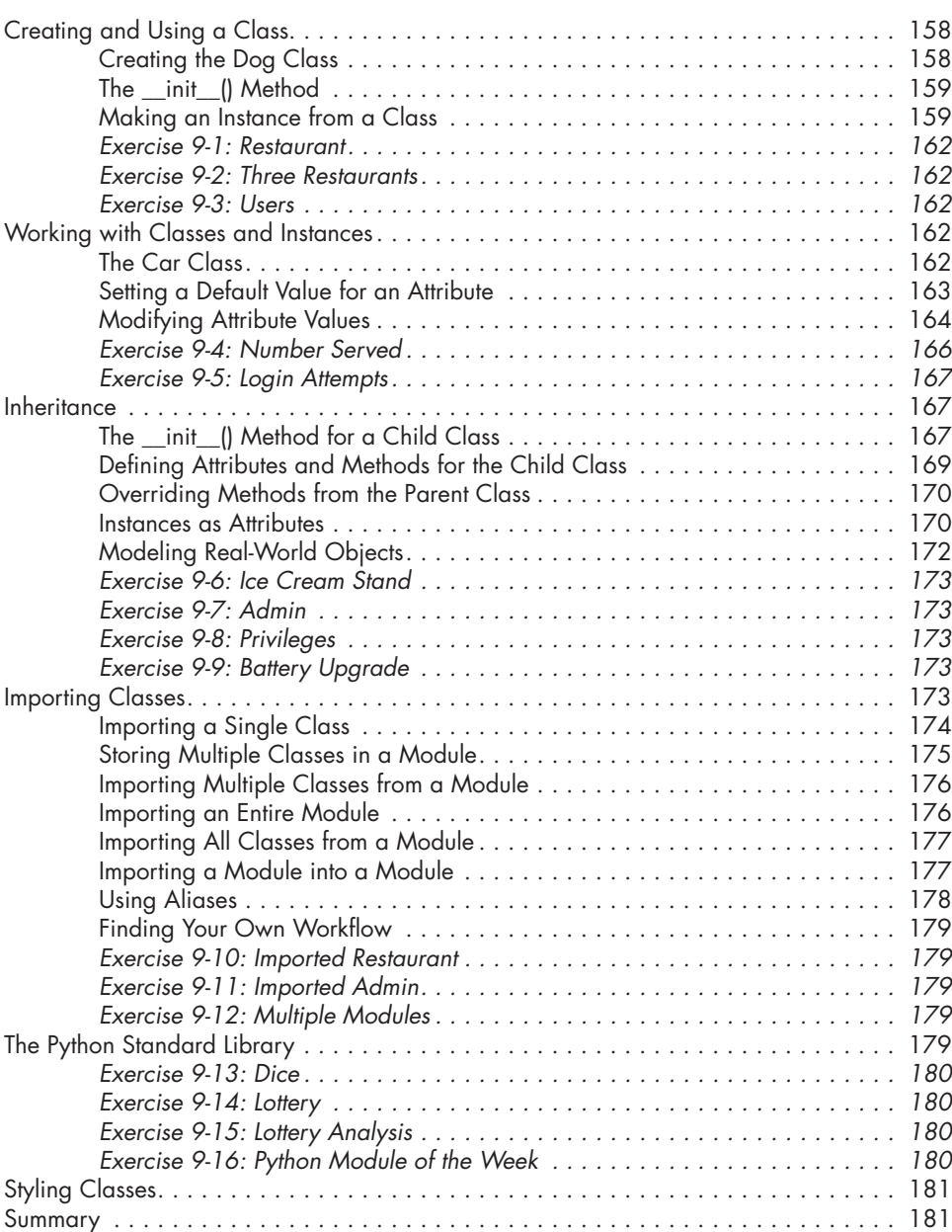

## **10 FILES AND EXCEPTIONS 183**

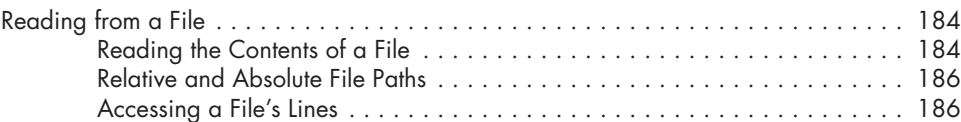

### Contents in Detail **xvii**

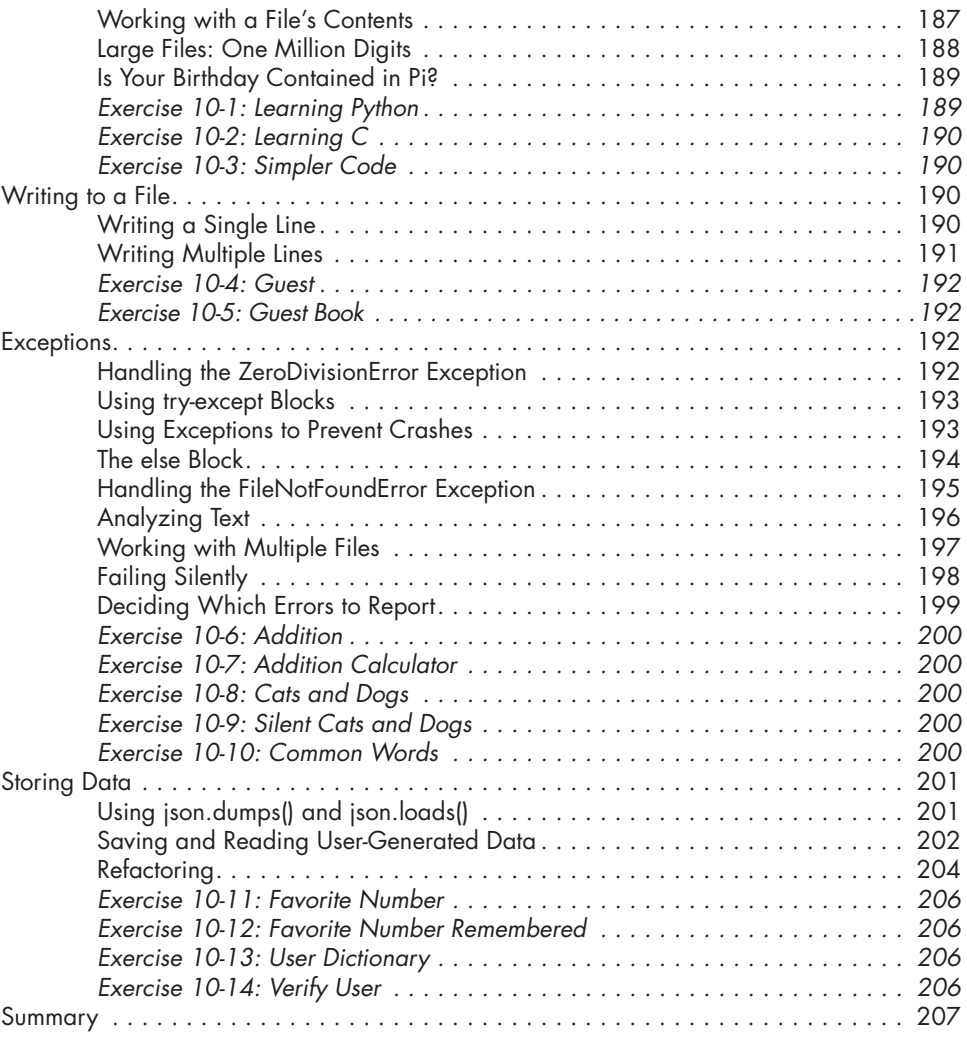

## **11 TESTING YOUR CODE 209**

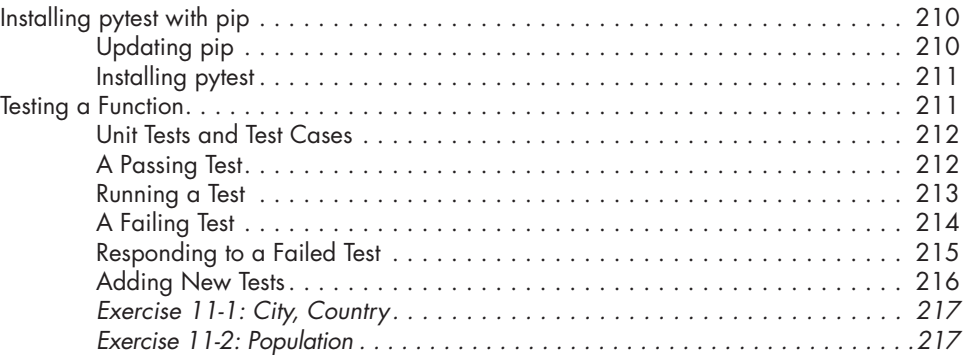

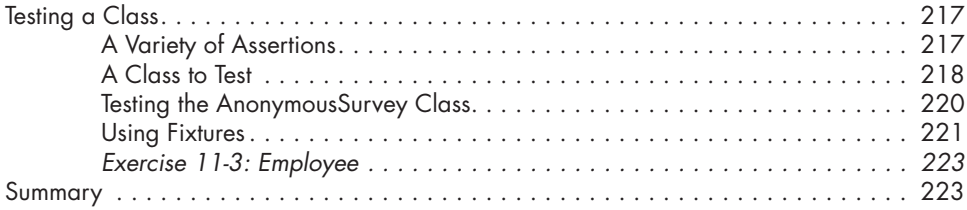

## **PART II: PROJECTS 225**

### **12 A SHIP THAT FIRES BULLETS 227**

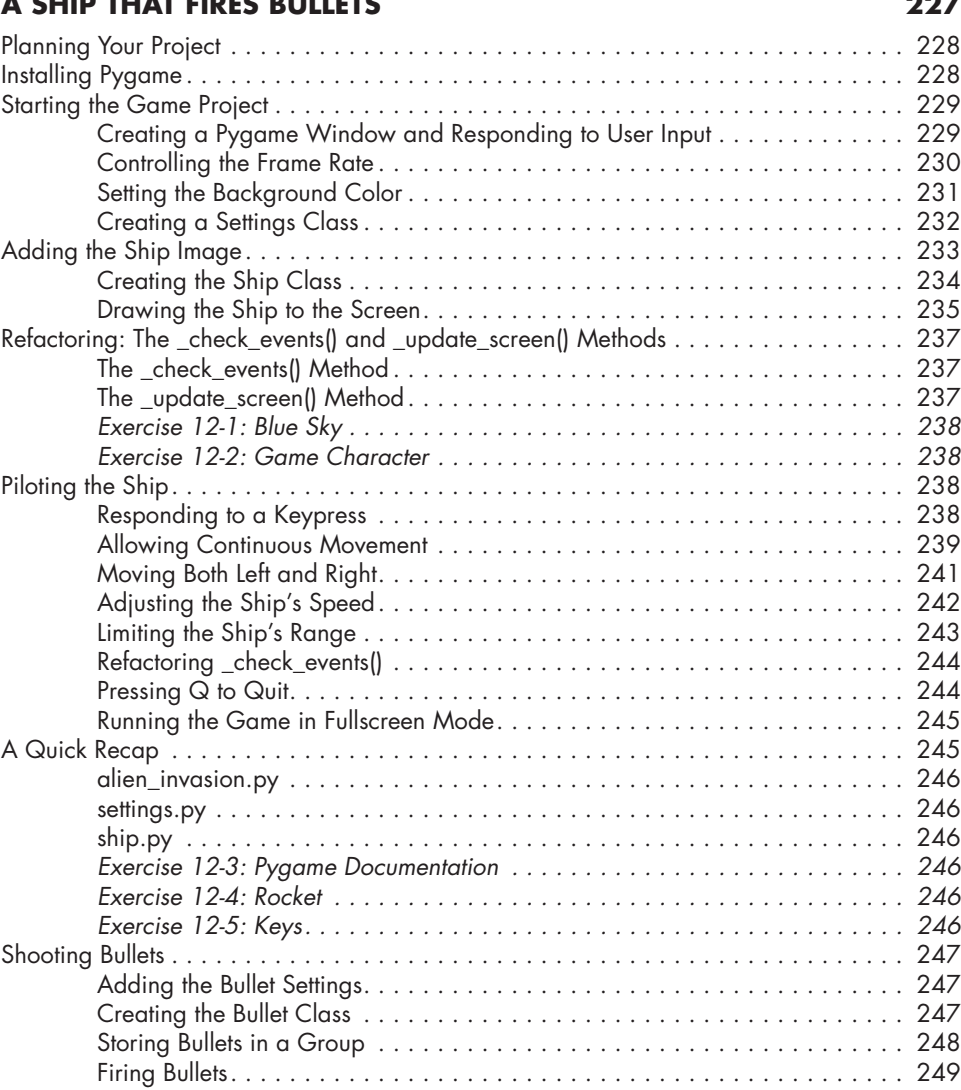

Deleting Old Bullets . . . . . . . . . . . . . . . . . . . . . . . . . . . . . . . . . . . . . . . . . 250

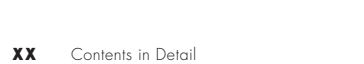

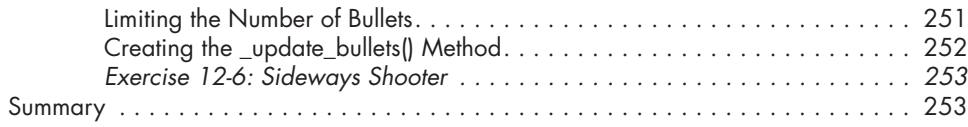

## **13 ALIENS! 255**

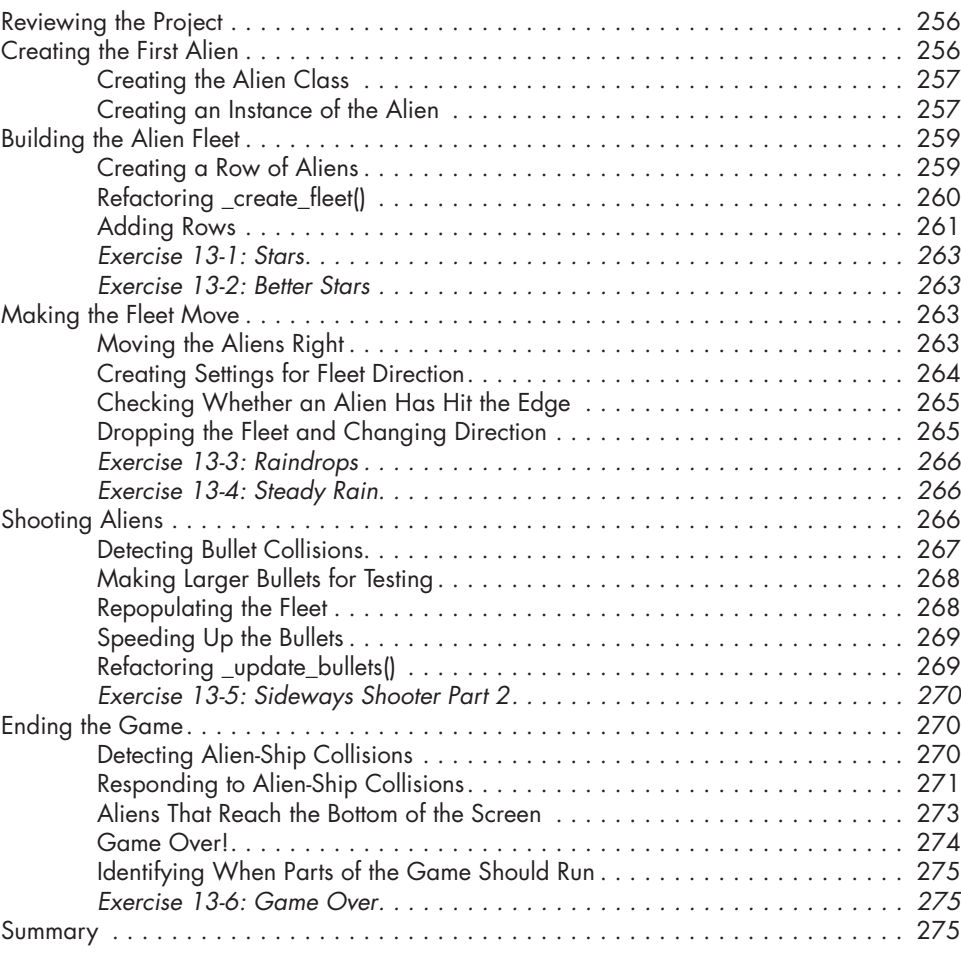

## **14 SCORING 277**

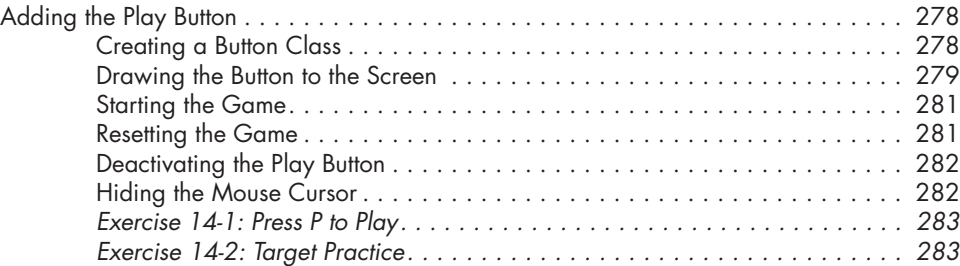

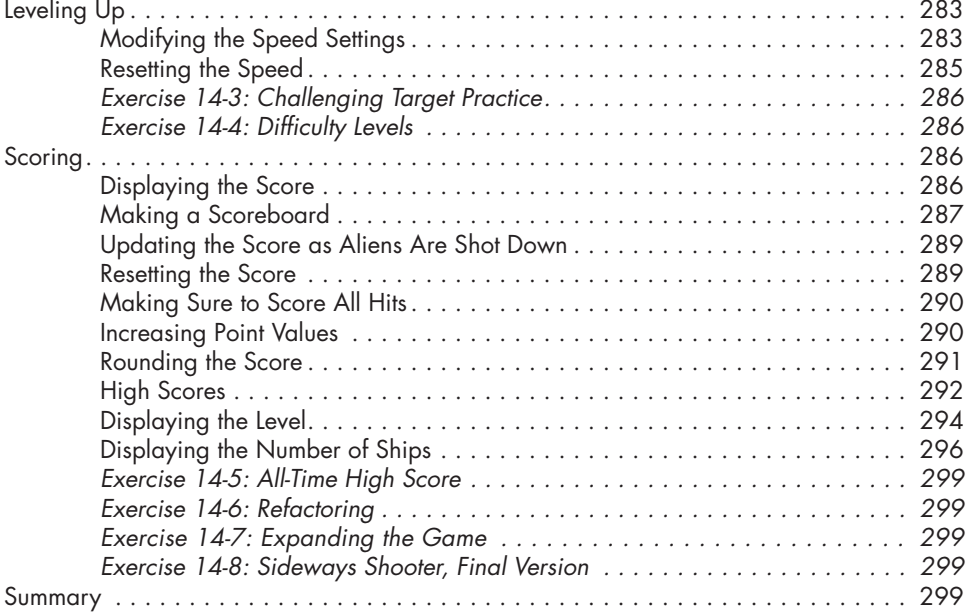

## **15 GENERATING DATA 301**

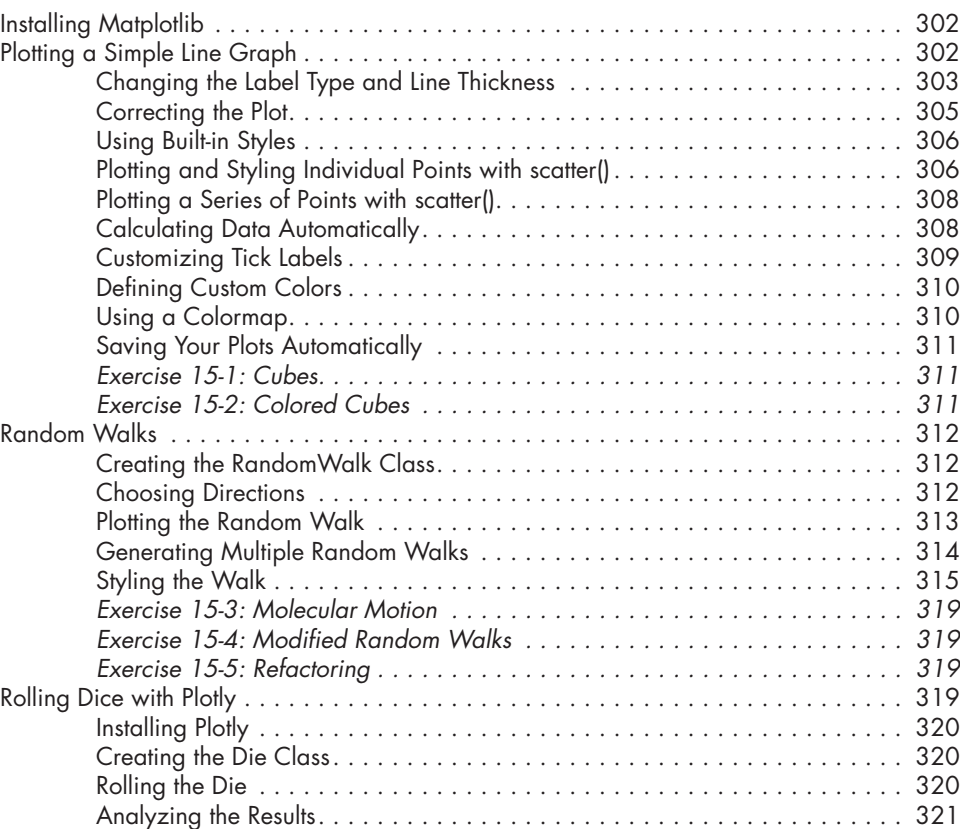

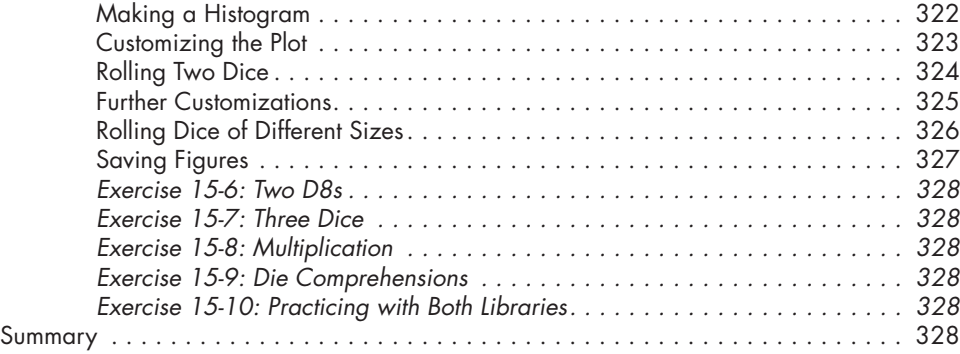

## **16 DOWNLOADING DATA 329**

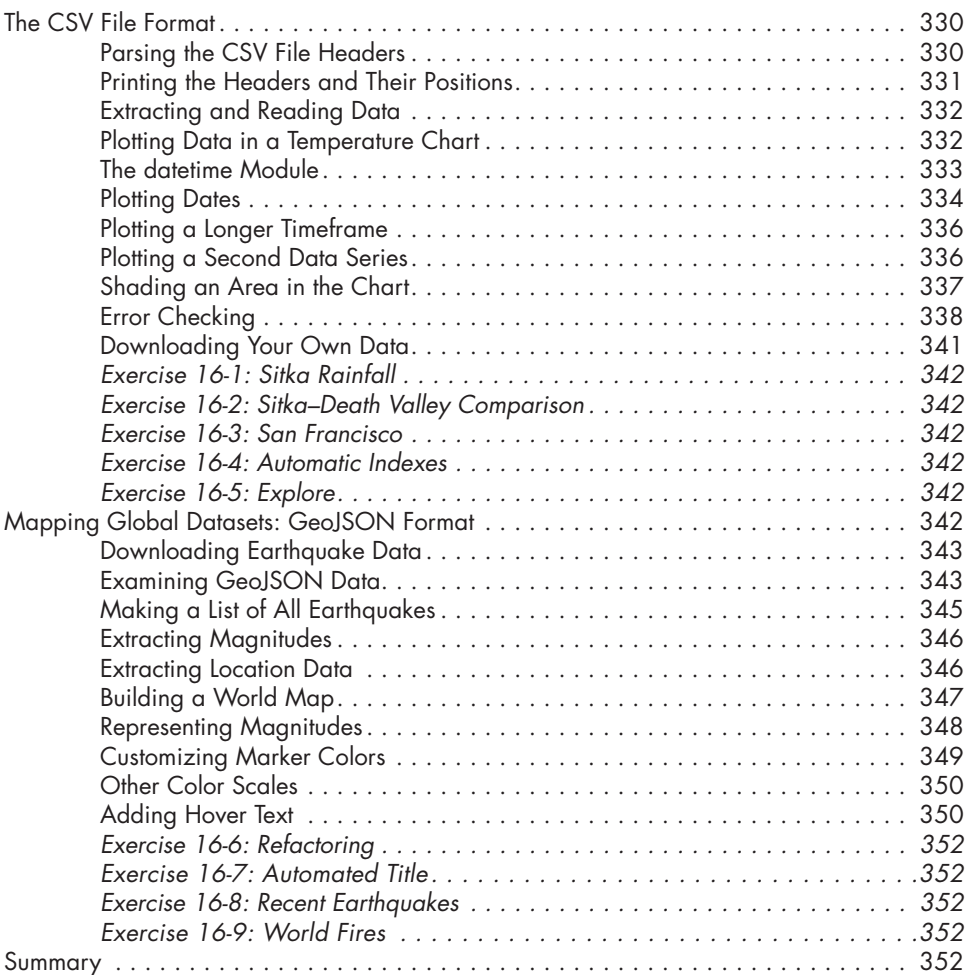

## **17 WORKING WITH APIS 355**

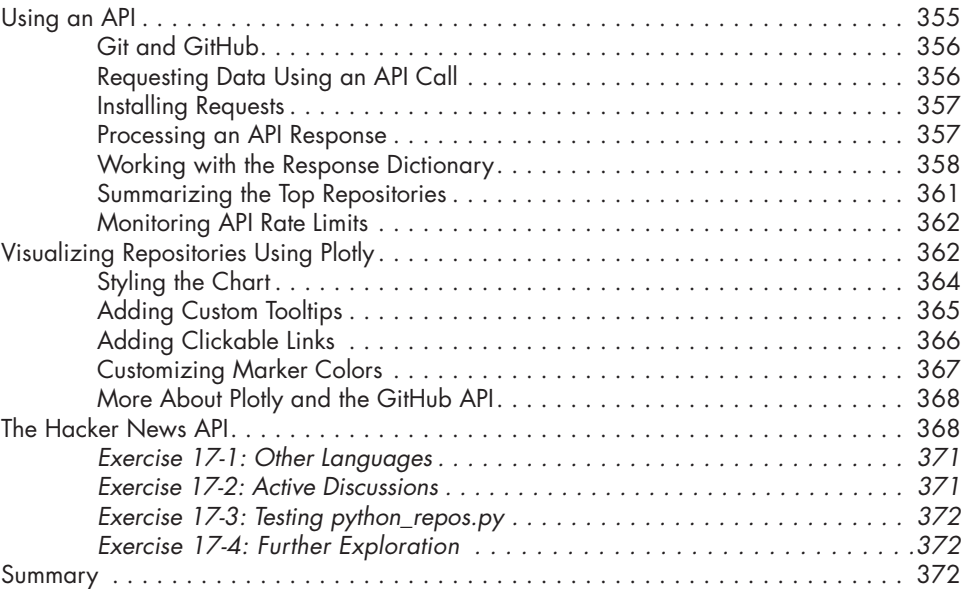

## **18**

## **GETTING STARTED WITH DJANGO 373**

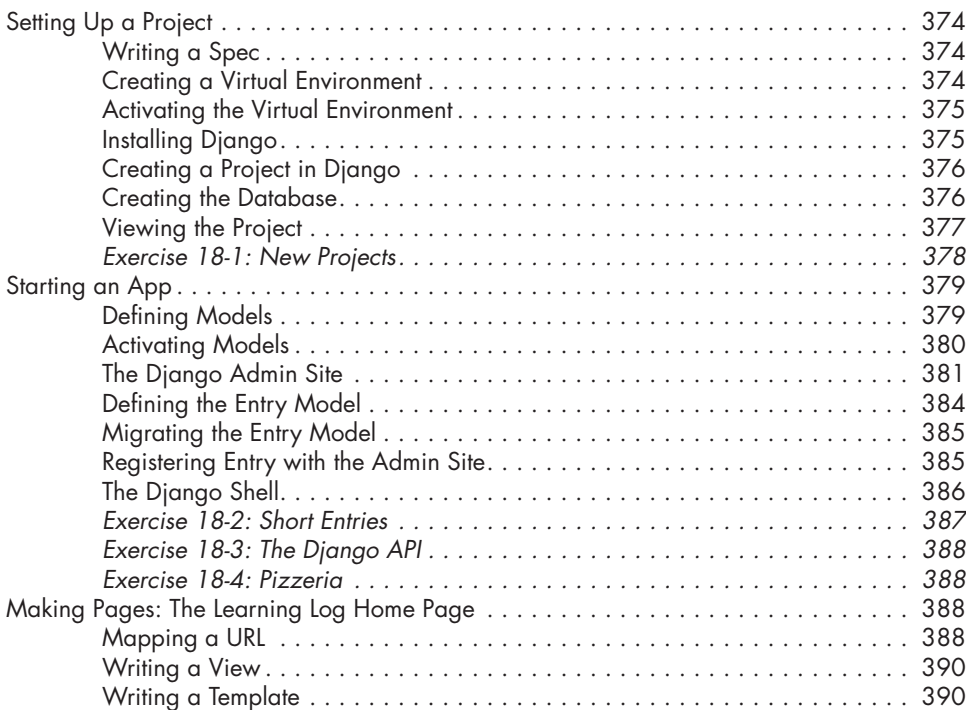

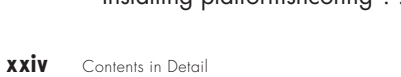

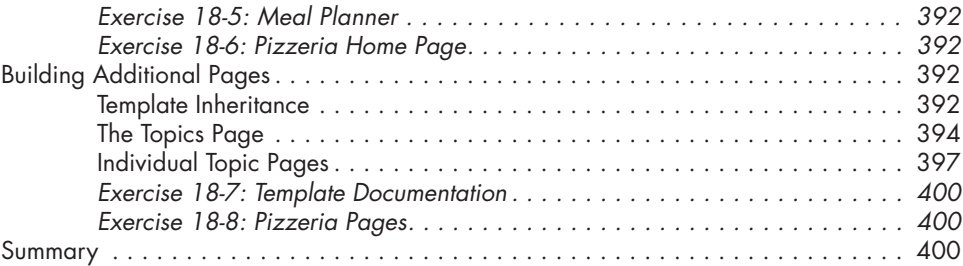

## **19 USER ACCOUNTS 403**

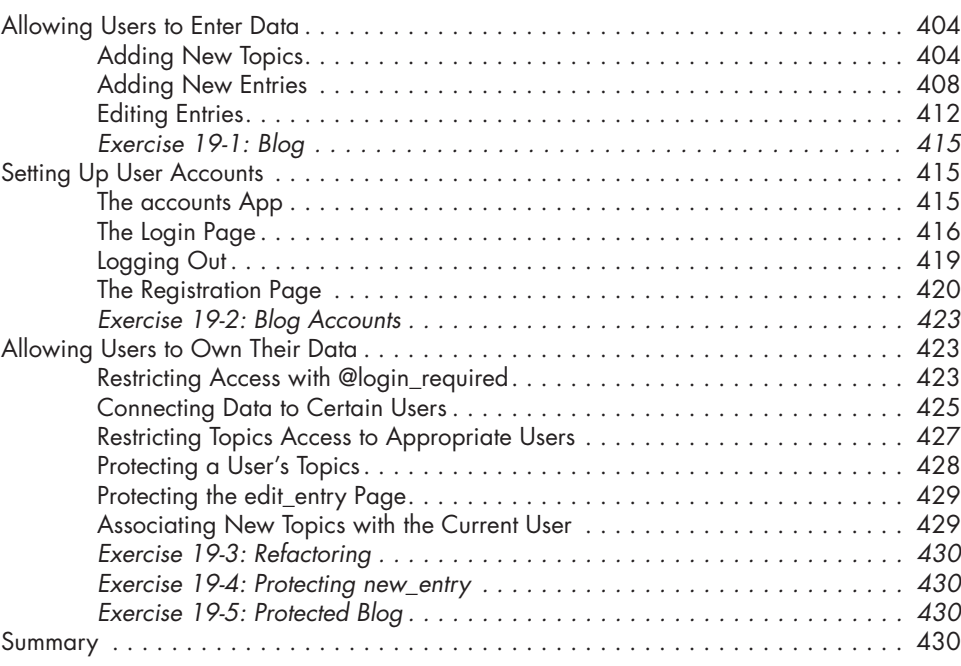

## **20**

## **STYLING AND DEPLOYING AN APP 433** Styling Learning Log . . . . . . . . . . . . . . . . . . . . . . . . . . . . . . . . . . . . . . . . . . . . . . . 434

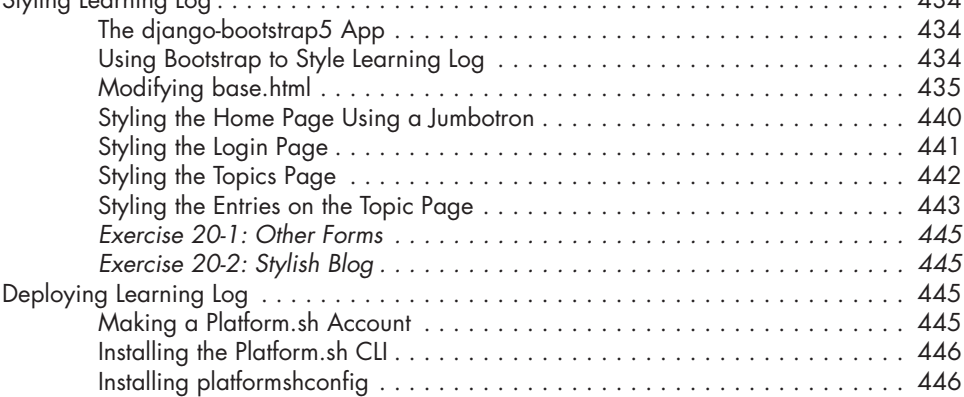

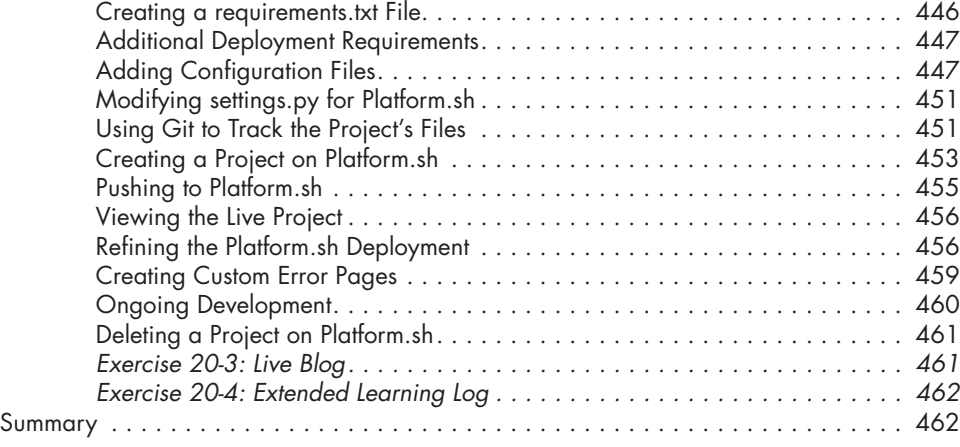

## **A**

## **INSTALLATION AND TROUBLESHOOTING 463**

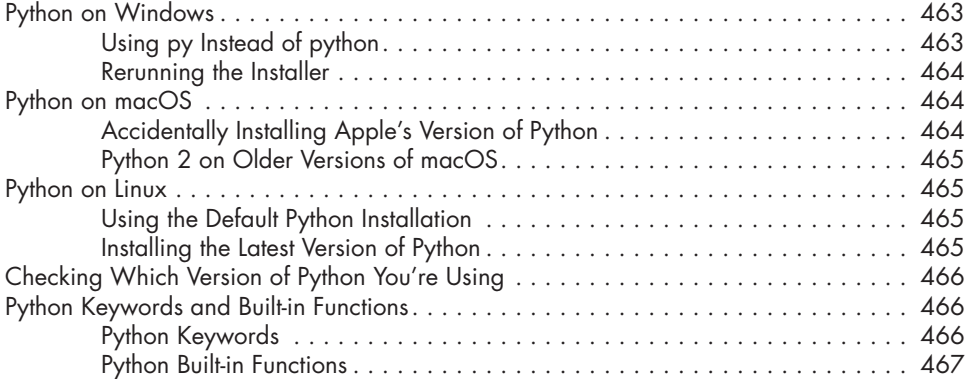

### **B TEXT EDITORS AND IDES 469**

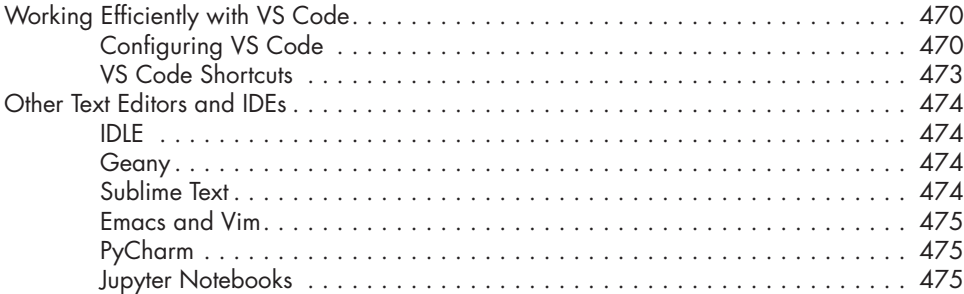

## **C GETTING HELP 477**

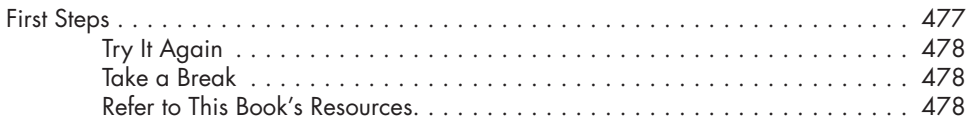

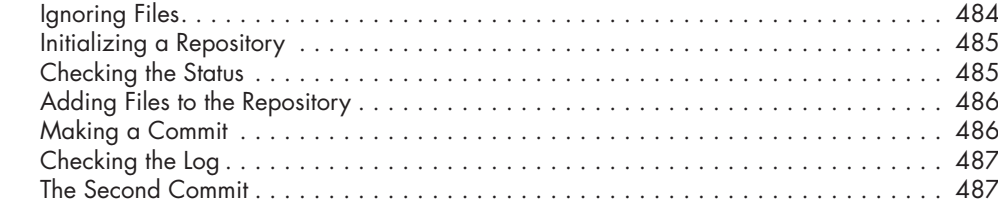

## **TROUBLESHOOTING DEPLOYMENTS 493** Understanding Deployments . . . . . . . . . . . . . . . . . . . . . . . . . . . . . . . . . . . . . . . . . 494

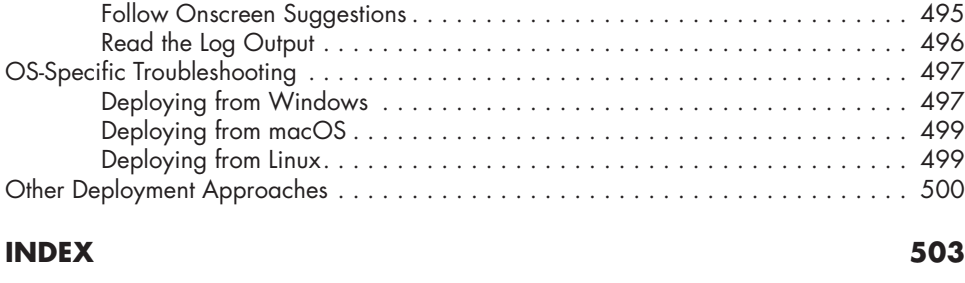

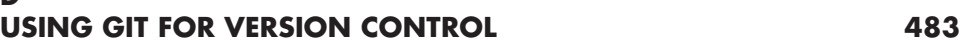

**D**

**E**

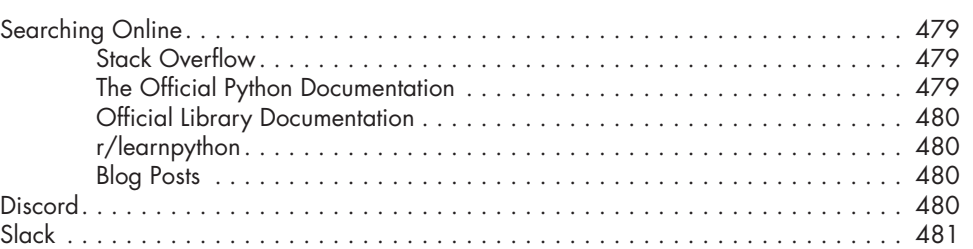

Making a Project................................................. 484

Abandoning Changes . . . . . . . . . . . . . . . . . . . . . . . . . . . . . . . . . . . . . . . . . . . . . 488 Checking Out Previous Commits . . . . . . . . . . . . . . . . . . . . . . . . . . . . . . . . . . . . . . 489 Deleting the Repository . . . . . . . . . . . . . . . . . . . . . . . . . . . . . . . . . . . . . . . . . . . . . 491

Basic Troubleshooting . . . . . . . . . . . . . . . . . . . . . . . . . . . . . . . . . . . . . . . . . . . . . . 494

### **xxvi** Contents in Detail

### Installing Git . . . . . . . . . . . . . . . . . . . . . . . . . . . . . . . . . . . . . . . . . . . . . . . . . . . . 484 Configuring Git . . . . . . . . . . . . . . . . . . . . . . . . . . . . . . . . . . . . . . . . . . . . 484

. . . . . . . . 484 Initializing a Repository . . . . . . . . . . . . . . . . . . . . . . . . . . . . . . . . . . . . . . . . . . . . 485 . . . . . . . . 485 . . . . . . . 486 . . . . . . . 486 . . . . . . . 487